# **PERBANDINGAN DAN DESAIN JARINGAN KOMPUTER MENGGUNAKAN ROUTING BORDER GATEWAY PROTOKOL DAN OSPF (STUDI KASUS PT. FANGBIAN ISKAN CORPORINDO)**

**SKRIPSI**

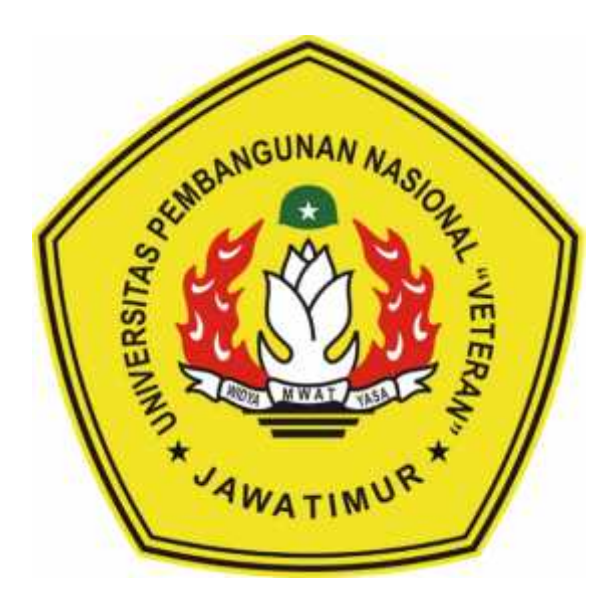

**Disusun Oleh :**

## **HERVIANGGA RIFQI HAWARI**

**NPM.1234010063**

## **PROGRAM STUDI TEKNIK INFORMATIKA FAKULTAS ILMU KOMPUTER UNIVERSITAS PEMBANGUNAN NASIONAL "VETERAN" JAWA TIMUR 2019**

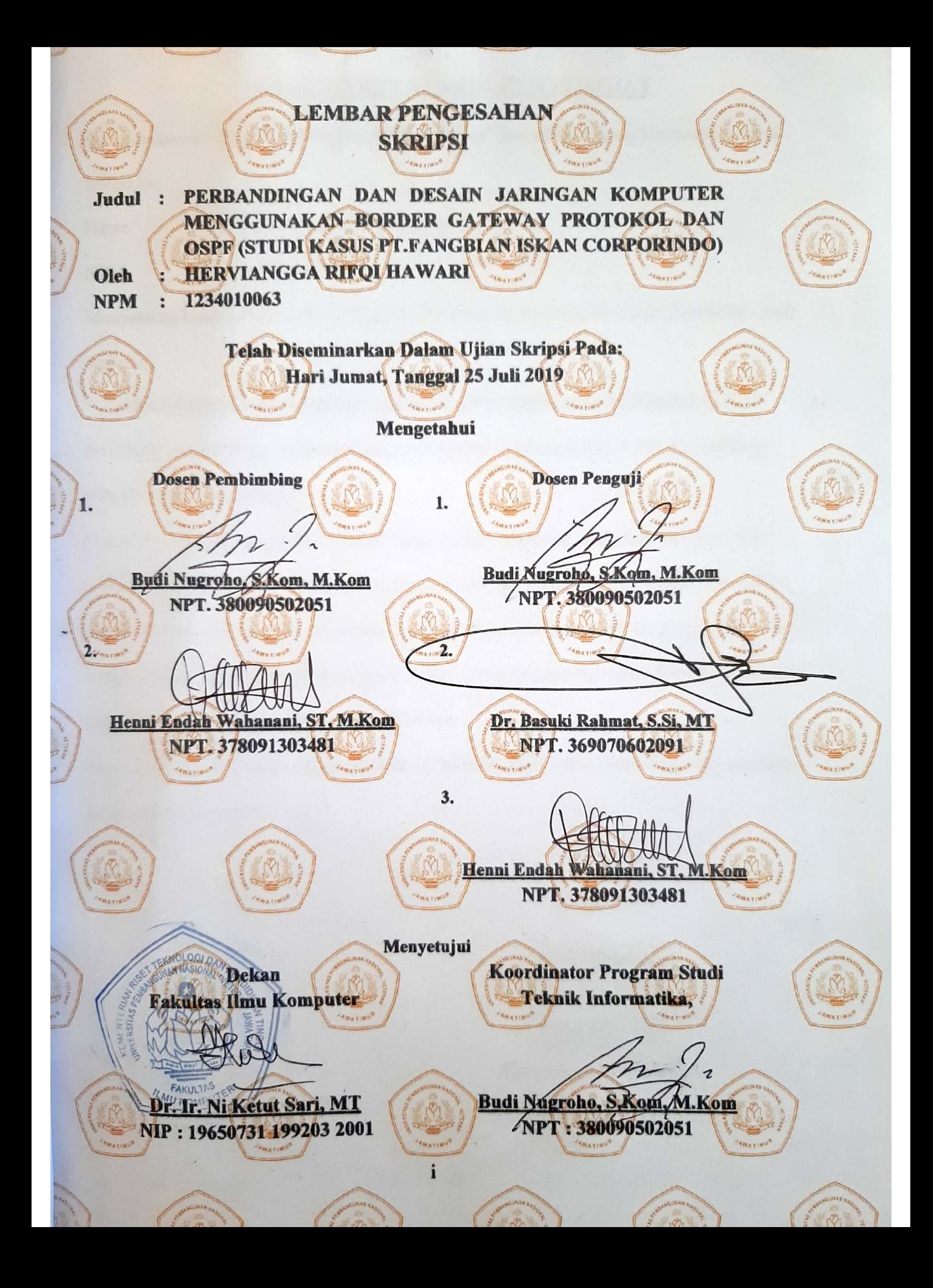

### **SURAT PERNYATAAN ANTI PLAGIAT**

Saya, mahasiswa Teknik Informatika UPN "Veteran" Jawa Timur, yang bertandatangan di bawah ini:

Nama : Herviangga Rifqi Hawari

NPM : 1234010063

Menyatakan bahwa Judul Skripsi/ Tugas Akhir yang Saya ajukan dan akan dikerjakan, yang berjudul:

# **"PERBANDINGAN DAN DESAIN JARINGAN KOMPUTER MENGGUNAKAN BORDER GATEWAY PROTOKOL DAN OSPF (STUDI KASUS PT. FANGBIAN ISKAN CORPORINDO)"**

Bukan merupakan plagiat dari Skripsi/ Tugas Akhir/ Penelitian orang lain dan juga bukan merupakan produk dan atau *software* yang saya beli dari pihak lain. Saya juga menyatakan bahwa Skripsi/ Tugas Akhir ini adalah pekerjaan Saya sendiri, kecuali yang dinyatakan dalam Daftar Pustaka dan tidak pernah diajukan untuk syarat memperoleh gelar di UPN "Veteran" Jawa Timur maupun di institusi pendidikan lain.

Jika ternyata di kemudian hari pernyataan ini terbukti tidak benar, maka Saya siap menerima segala konsekuensinya.

Surabaya, 2019

Hormat Saya,

Herviangga Rifqi Hawari

NPM. 1234010063

#### **PERBANDINGAN DAN DESAIN JARINGAN KOMPUTER MENGGUNAKAN ROUTING BORDER GATEWAY PROTOKOL DAN OSPF (STUDI KASUS PT. FANGBIAN ISKAN CORPORINDO)**

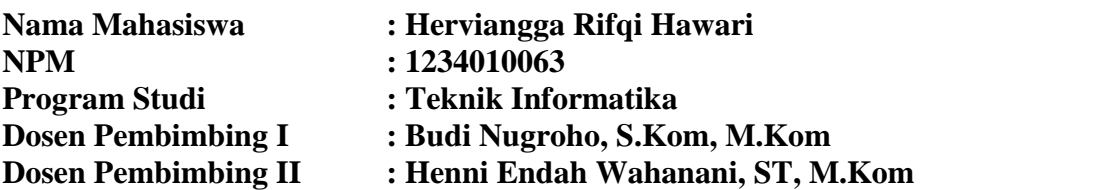

#### **ABSTRAK**

*Routing* adalah suatu protokol pada dunia internet yang memungkinkan sutau pesan untuk berpindah dari satu komputer ke komputer lainnya.untuk melakukan *routing* harus menggunakan perangkat yang disebut router.

Pada penelitian skripsi yang dibuat adalah membandingkan routing BGP dan OSPF dengan melakukan uji coba berupa ping dari pc ke router yang sudah di konfigurasikan *routing* BGP dan OSPF, setelah itu hasilnya akan dilihat dari *minimum ,maximum* dan*average* sebagai hasil pingnya.

Pada proses penelitian ini adalah menggunakan 10 *router*, 3 pc klien, 1 server dan 3 switch. Yang saat pengujian simulasinya menggunakan aplikasi cmd yang sudah disediakan pada packet tracer dan dimulai dari *ping ip address* dari pc klien ke *router* yang sudah dikonfigurasi routing BGP dan OSPF lalu hasilnya bisa dilihat dari beban *minimum*, *maximum* dan *average* pada cmd.

*Keyword : BGP, OSPF, routing, ping, router*

### **KATA PENGANTAR**

Alhamdulillahirobbil 'alamin, segala puji syukur kami panjatkan kepada Allah yang telah melimpahkan Rahmat dan Hidayahnya sehingga penulis dapat menyelesaikan skripsi yang berjudul **"Perbandingan Dan Desain Jaringan Komputer Menggunakan Routing Border Gateway Protokol Dan OSPF (Studi Kasus PT. Fangbian Iskan Corporindo)".**

Pada skripsi ini saya menyadari bahwa masih jauh dari kata sempurna dan juga penulis mengembangkan ide-ide dan ilmu pengetahuan yang diperoleh selama duduk di bangku perkuliahan.

Dan karena itu penulis sangat mengharapkan kritik dan saran agar bisa menjadi lebih baik lagi dalam mengembangkan routing BGP dan OSPF.

Surabaya, 23 Juli 2019

Penulis

## **DAFTAR ISI**

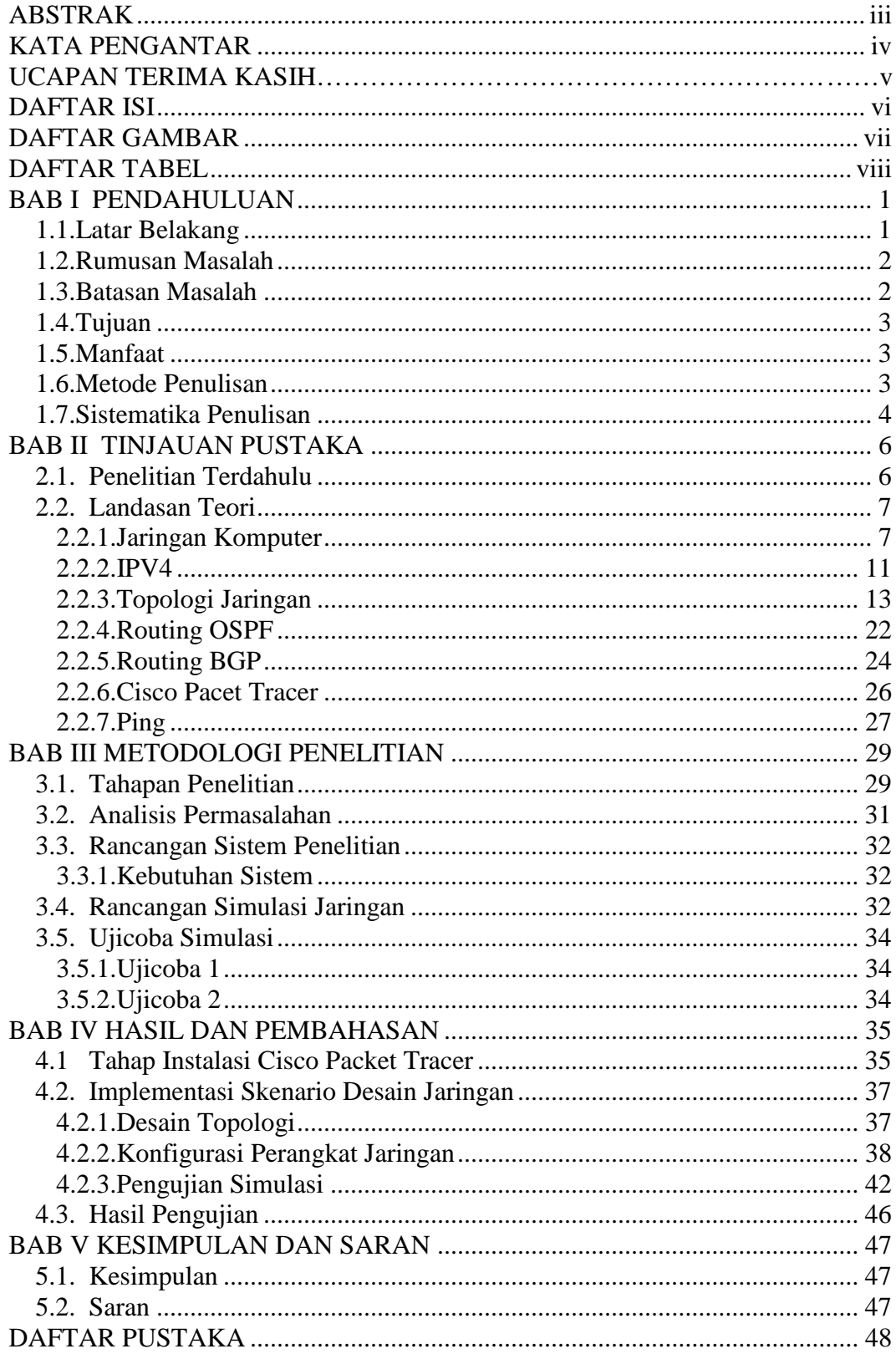

#### **DAFTAR GAMBAR**

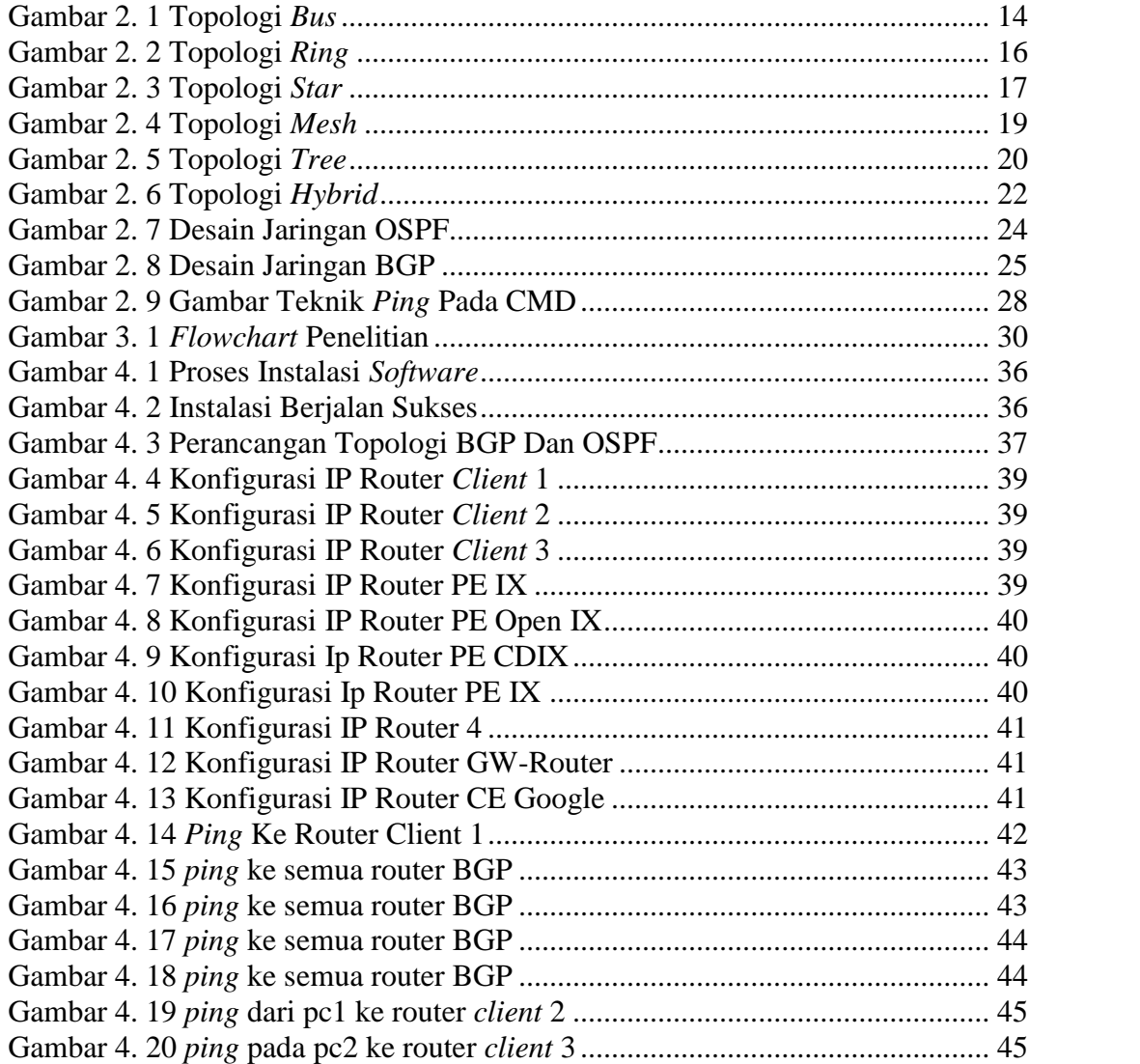

## **DAFTAR TABEL**

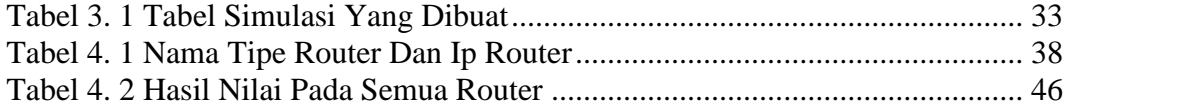